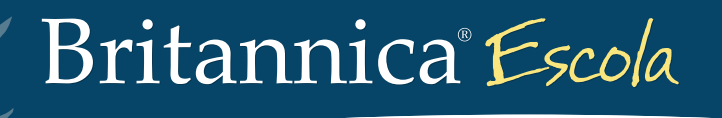

# Atividades

**Exemplos de atividades com o uso do portal Britannica**® **Escola**

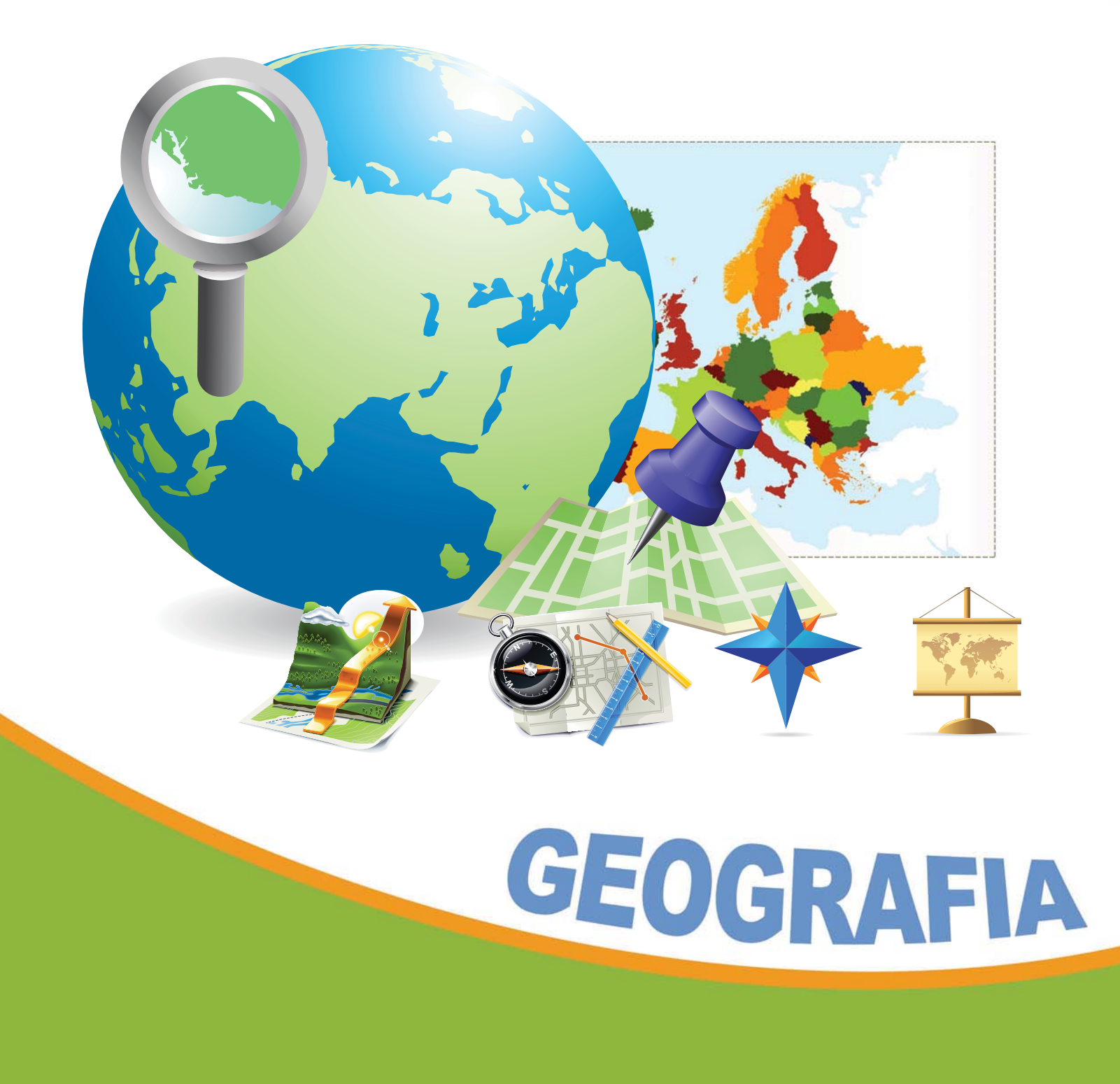

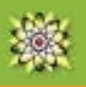

## Pernambuco

## **5º ano – Ens. Fund. de 9 anos**

#### **Atividade 1**

**Identificar limites estaduais. <http://escola.britannica.com.br/levels/fundamental/browse/tour/br>**

Em *Descubra o Brasil*, encontrar o estado de Pernambuco digitando o nome no campo de pesquisa ou dando zoom no mapa. Identificar os limites do estado:

Ao Norte Ao Sul A Leste A Oeste

#### **Atividade 2**

**Conhecer dados relativos ao estado. <http://escola.britannica.com.br/levels/fundamental/article/Pernambuco/483453>**

No campo *Pesquisar,* digitar "Pernambuco" e coletar informações relacionadas ao estado:

Região Capital Número de habitantes Área territorial Relevo predominante Principais rios

#### **Atividade 3**

#### **Localizar-se dentro de Pernambuco (para moradores do estado).**

**<http://escola.britannica.com.br/levels/fundamental/browse/atlas>**

#### Em *Atlas do Mundo:*

- Localizar o estado de Pernambuco.
- Localizar seu município.
- Localizar pontos importantes do município.

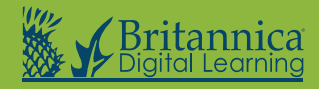

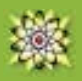

## Atividade 4

**Conhecer os municípios que integram a região metropolitana de Recife. <http://escola.britannica.com.br/levels/fundamental/article/regi%C3%A3o-metropolitana/483502>**

No campo *Pesquisar,* digitar "região metropolitana" e ler o artigo.

- Conceituar região metropolitana.
- Listar os municípios que fazem parte da região metropolitana de Recife.

#### **Atividade 5**

**Localizar no mapa os municípios que fazem parte da região metropolitana de Recife. <http://escola.britannica.com.br/levels/fundamental/browse/atlas>**

Localizar no atlas todos os municípios que integram a região metropolitana de Recife.

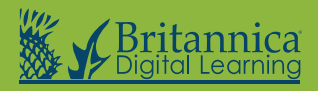